## **คำสั่งต่างๆในArduino**

การเริ่มตั้งค่าไมโครคอนโทรลเลอร์ทุกครั้งต้องเริ่มด้วย

```
void setup()
{
  //ค่าเริ่มต้น
}
void loop()
                          {
//คำสั่งต่างๆในการทำงาน
}
```
//…..ตามด้วยข้อความ….. ➔ใช้เขียนเพื่อจดบันทึกหรือคอมเม้นท์โปรแกรมแต่ละบรรทัด ทุกคำสั่งต้องลงท้ายด้วย ; เสมอ ยกเว้นบางคำสั่ง **คำสั่งพื้นฐานในชิป** pinMode( ขาที่จะใช้,OUTPUT ) =ตั้งค่าให้ขานั้นเป็นเอาท์พุทใช้ได้ทั้งอะนาลอกและดิจิตอล

```
pinMode( ขาที่จะใช้,INPUT ) =ตั้งค่าให้ขานั้นเป็นอินพุทใช้ได้ทั้งอะนาลอกและดิจิตอล
```
digitalWrite( ขาที่จะใช้,สถานะที่จะแสดง )=ใช้สั่งขานั้นเป็นเอาท์พุทดิจิตอล เช่น LED หน้าจอ digitalRead( ขาที่จะใช้ ) =ใช้สั่งขานั้นรับอินพุทดิจิตอล เช่น สวิตซ์กด เซ็นเซอร์ดิจิตอล

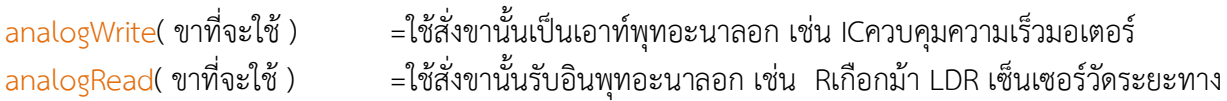

```
delay( เวลาหน่วยเป็นมิลลิวินาที )=ใช้หน่วงเวลาทำงานก่อนทำงานคำสั่งต่อไป
delayMicroseconds(เวลาหน่วยเป็นไมโครวินาที) =ใช้หน่วงเวลาทำงานก่อนทำงานคำสั่งต่อไป
```

```
int ชื่อ =ใช้ตั้งชื่อตัวแปรสำหรับตั้งค่าเริ่มต้นที่เป็นตัวเลขหรือจองพื้นที่เก็บตัวเลขหรือตั้งชื่อให้ขา 
                 ไมโครคอนโทรลเลอร์ ชิปจะแยกเองได้ว่าเราตั้งชื่อนี้เพื่อเก็บเลขหรือตั้งชื่อขากันแน่
char ชื่อ[จำนวนอักษรที่จะจองต้องเผื่อไว้อีกหนึ่งช่องเสมอ] =ใช้ตั้งชื่อตัวเปรที่ใช้เก็บตัวอักษร(จองพื้นที่ใช้เก็บ
                 อักษร)
```
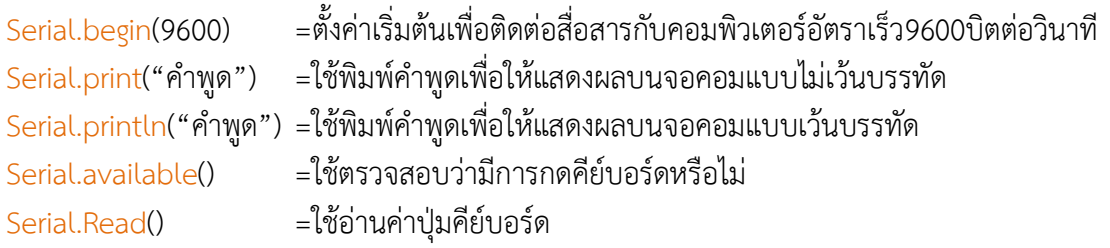

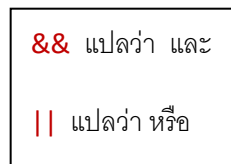

## **โปรแกรมไฟกระพริบ**

```
void setup() //ตั้งค่าเริ่มต้นให้ชิป
{
  pinMode(3,OUTPUT); //ตั้งให้ขา3เป็นเอาท์พุท
}
้<br>void loop()          //ตั้งค่าทำงานให้ชิป
{
  digitalWrite(3,HIGH); //ให้ขา3เป็นลอจิก 1 
 delay(200);                       //หน่วงเวลาก่อนเริ่มคำสั่งต่อไป200มิลลิวินาที
  digitalWrite(3,LOW); //ให้ขา3เป็นลอจิก 0
 delay(300); //หน่วงเวลาก่อนเริ่มคำสั่งต่อไป300มิลลิวินาที
}
```
### **หรือสามารถทำได้อีกวิธี**

```
int LED=3; //ให้ขา3เป็นขาไมโครคอนโทรลเลอร์ที่ชื่อLED
void setup()
{
 pinMode(LED,OUTPUT);
}
void loop()
{
 digitalWrite(LED,HIGH);
 delay(200);
 digitalWrite(LED,LOW);
 delay(300);
}
```
**คำสั่งที่เกี่ยวข้องกับคณิตศาสตร์**

```
ชื่อตัวแปร++ =เพิ่มค่าตัวแปรนั้นทีละหนึ่ง = +1
ชื่อตัวแปร-- =ลดค่าตัวแปรนั้นทีละหนึ่ง = -1
/ =หาร
* =คูณ
+ =บวก
      _ =ลบ
= =เท่ากับ
== =เท่ากันกับ(สามารถใช้เปรียบเทียบคำสั่งกับคำสั่งก็ได้ไม่จำเป็นต้องใช้กับตัวเลข)หรือเทียบความเหมือนกัน
% =หารเอาเศษ เช่น 6%3 =0 , 6%4 =2 เพราะ 6 หาร 4 ได้ 1 เหลือเศษ 2 ส่วน 6 หาร 3 ลงตัว
I = =ไม่เท่ากับ
pi = 22/7pow(x,y) =ยกกำลัง เช่น pow(2,3) = 2^3sqrt(x) =รากที่สอง
\geq\langle>= มากกว่าหรือเท่ากับ
<= น้อยกว่าหรือเท่ากับ
```
# **ตัวอย่างโปรแกรม**

```
delay(300);int x=2; //ให้ค่าเริ่มต้นของตัวแปรที่ชื่อ x เท่ากับ 2
int y=3; //ให้ค่าเริ่มต้นของตัวแปรที่ชื่อ y เท่ากับ 3
int z=0; //ให้ค่าเริ่มต้นของตัวแปรที่ชื่อ z ว่างเปล่า
void setup()
{
  z=x+y; //จากการประมวลผล z จะมีค่าเท่ากับ 5 ห้ามตั้งสมการว่า x+y=z
  pinMode(z,OUTPUT);
}
void loop()
{
 digitalWrite(z, HIGH);
  delay(200);
  digitalWrite(z,LOW);
}
```

```
คำสั่ง do…while
do
{
       //คำสั่ง 1
}while(เงื่อนไข);
```
**//คำสั่ง 2**

## **บางครั้งเราอาจใช้แค่ while อย่างเดียวก็ได้**

แต่ถ้าไม่มีค าสั่ง 2 ชิปก็จะหยุดท างานเอง

**แปลว่า ท าค าส่ัง 1 เมื่อเงื่อนไขยังคงจริงหรือถูกต้อง** ใช้ท างานตามค าสั่ง 1เมื่อเงื่อนไขในwhile ยังคงเป็นจริง แต่ถ้าเงื่อนไขนั้นไม่เป็นจริงชิปก็จะหยุดทำคำสั่ง 1 แล้วไปทำตามคำสั่ง 2

```
void setup()
{
  pinMode(4,INPUT); //ให้ขา4เป็นอินพุทสวิตซ์
  pinMode(3,OUTPUT); //ให้ขา3เป็นเอาท์พุทต่อLED
}
void loop()
{
         do
\{ี้ digitalWrite(3,HIGH); (ได้าสั่ง 1
         }
         ี้ while(digitalRead(4)==LOW); //เมื่อยังไม่มีการกดสวิตซ์ที่ขา4ทำให้LEDที่ขา 3 ยังแดงอยู่
         digitalWrite(3,LOW);                 //(คำสั่ง 2 ) เมื่อมีการกดสวิตซ์ทำให้LEDดับ 5 วินาทีแล้วแดงอีก
          delay(5000);
}
                    // digitalRead(4)==LOW หมายถึง การอ่านค่าแบบดิจิตอลที่ขา4ยังมีค่าเท่ากันกับลอจิก 
0
```
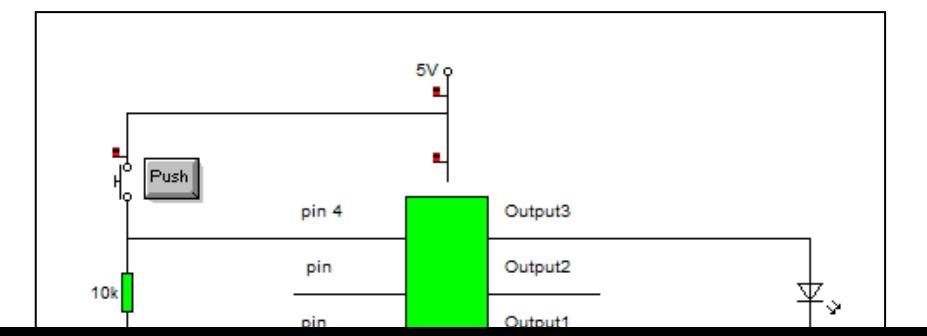

#### **การต่อวงจร**

### **คำสั่ง if if(เงื่อนไข) { //คำสั่ง**

**}**

่ แปลว่า ถ้าเมื่อไหร่ที่นั้นเงื่อนไขถูกต้องหรือเป็นจริงก็ให้เริ่มทำคำสั่งนั้นได้

**ตัวอย่าง**

```
void setup()
{
  pinMode(4,INPUT);
  pinMode(3,OUTPUT);
}
void loop()
{
  if(digitalRead(4)==HIGH) //ถ้ามีการกดสวิตซ์ที่ขา4
         {
                  digitalWrite(3,HIGH); //LED ที่ขา3จะแดง 5วินาทีแล้วจึงดับ
                  delay(5000);
                  digitalWrite(3,LOW);
          }
  delay(100); //ในการตรวจสอบว่ามีการกดสวิตซ์หรือไม่ ในแต่ละครั้งชิปจะรอดูอยู่0.1วินาที
          //ถ้าไม่มีการกดชิปก็จะตรวจสอบใหม่อีกรอบไปเรื่อยๆจนกว่าจะพบว่ามีการกด
}
```
**คำสั่ง if…else**

```
if(เงื่อนไข)
{
        //คำสั่ง 1
}else
{
       //คำสั่ง 2
```
**}**

แปลว่า ถ้าเมื่อไหร่ที่นั้นเงื่อนไขถูกต้องหรือเป็นจริงก็ให้เริ่มทำคำสั่งที่ 1 ได้ แต่ถ้ายังไม่เป็นจริงก็ให้ทำคำสั่ง ที่ 2 รอไปก่อน

### **ตัวอย่าง**

```
void setup()
{
  pinMode(4,INPUT);
 pinMode(3,OUTPUT);
 pinMode(5,OUTPUT);
}
void loop()
{
 if(digitalRead(4)==HIGH) //ถ้ามีการกดสวิตซ์ที่ขา4
 {
   digitalWrite(3,HIGH); //LED ที่ขา 3 จะแดง 5 วินาทีแล้วจึงดับและ LEDที่ขา 5 จะดับ 5 วินาที
   digitalWrite(5,LOW);
   delay(5000);
  }else //ถ้ายังไม่มีการกดสวิตซ์LEDที่ขา 5 จะแดงแต่ที่ขา 3 จะดับ
  {
   digitalWrite(5,HIGH);
   digitalWrite(3,LOW);
  }
 delay(100); //ในการตรวจสอบว่ามีการกดสวิตซ์หรือไม่ ในแต่ละครั้งชิปจะรอดูอยู่0.1วินาที
         //ถ้าไม่มีการกดชิปก็จะตรวจสอบใหม่อีกรอบไปเรื่อยๆจนกว่าจะพบว่ามีการกด
}
```
**คำสั่ง if...else if...else คำสั่งนี้สามารถต่อไปได้เรื่อยๆจนกว่าจะพอใจ**

```
if(เงื่อนไข 1)
{
       //คำสั่ง 1
}else if(เงื่อนไข 2)
{
       //คำสั่ง 2
}else
{
       //คำสั่ง 3
} ไปเรื่อยๆๆ
```
แปลว่า ถ้าเมื่อไหร่ที่นั้นเงื่อนไข 1ถูกต้องหรือเป็นจริงก็ให้เริ่มทำคำสั่งที่ 1 ได้ แต่ถ้ายังไม่เป็นจริงก็ไป ตรวจสอบที่เงื่อนไขที่ 2 ถ้าเงื่อนไขที่ 2 เป็นจริงก็ทำคำสั่งที่ 2 แต่ถ้าไม่เป็นจริงทั้งสองคำสั่งก็จะทำคำสั่งที่ 3 รอไปก่อน

```
คำสั่ง for loop
 //ถ้าไม่มีการกดชิปก็จะตรวจสอบใหม่อีกรอบไปเรื่อยๆจนกว่าจะพบว่ามีการกด
 void setup()
 {
   pinMode(4,INPUT);
   pinMode(6,INPUT);
   pinMode(3,OUTPUT);
   pinMode(5,OUTPUT);
 }
 void loop()
 {
  if(digitalRead(4)==HIGH) //ถ้ามีการกดสวิตซ์ที่ขา4
   {
    digitalWrite(3,HIGH); //LED ที่ขา 3 จะแดง 5 วินาทีแล้วจึงดับและ LEDที่ขา 5 จะดับ 5 วินาที
    digitalWrite(5,LOW);
    delay(5000);
   }else if(digitalRead(6)==HIGH) //ถ้ามีการกดสวิตซ์ที่ขา 6 LEDที่ขา 5 จะแดงแต่ที่ขา 3 จะดับ
   {
    digitalWrite(5,HIGH);
    digitalWrite(3,LOW);
    delay(5000);
   }else //ถ้าไม่มีการกดสวิตซ์ LED จะกระพริบทั้งคู่
   {
   digitalWrite(3,LOW);
   digitalWrite(5,LOW);
    delay(500);
   digitalWrite(3, HIGH);
    digitalWrite(5,HIGH);
    delay(500);
   }
   delay(100); //ในการตรวจสอบว่ามีการกดสวิตซ์หรือไม่ ในแต่ละครั้งชิปจะรอดูอยู่0.1วินาที
 }
```

```
for(เงื่อนไขเริ่มต้น; เงื่อนไขสุดท้าย; การทำงานของเงื่อนไข)
{
       //คำสั่ง
}
```
้ แปลว่า ให้ทำคำสั่งที่ได้ไปจนกว่าเงื่อนไขจะเป็นจริงครบทั้ง3ข้อ โดยคำสั่งเหล่านี้จะต้องมีความสัมพันธ์กันโดยตรงด้วย

### **ตัวอย่าง**

```
int a=0; //ให้ตัวแปรaเก็บตัวเลข โดยเริ่มต้นที่ 0
void setup()
{
  pinMode(3,OUTPUT);
}
void loop()
{
for(a=0;a<100;a++) //ให้aเริ่มต้นมีค่าเท่ากับ 0 , ให้โปรแกรมยังคงท างานเมื่อ a น้อยกว่า 100 ในการวนแต่ละรอบให้a
                     //เพิ่มขึ้นทีละ 1 
  {
  digitalWrite(3,HIGH); //ถ้า a ยังน้อยกว่า 100 LEDที่ขา3 จะแดง
  delay(10); //ในการเพิ่ม a แต่ละรอบจะหน่วงเวลา 10 millisec
  }
  digitalWrite(3,LOW); //ถ้า a มากว่า 100ไปแล้วให้LEDดับ 2 วินาที ก่อนจะเริ่มนับ a ใหม่
  delay(2000);
}
```
### **การติดต่อกับหน้าจอคอมและคีย์บอร์ด**

```
void setup()
{
 .<br>Serial.begin(9600); //เริ่มต้นการสื่อสารที่ความเร็ว 9600 bit/sec
}
void loop()
{
```
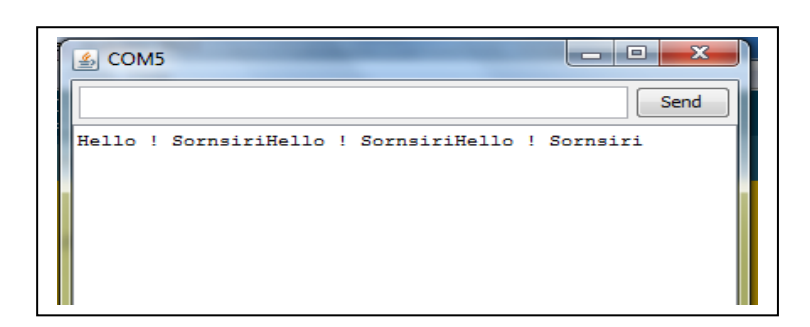

## **หรือ**

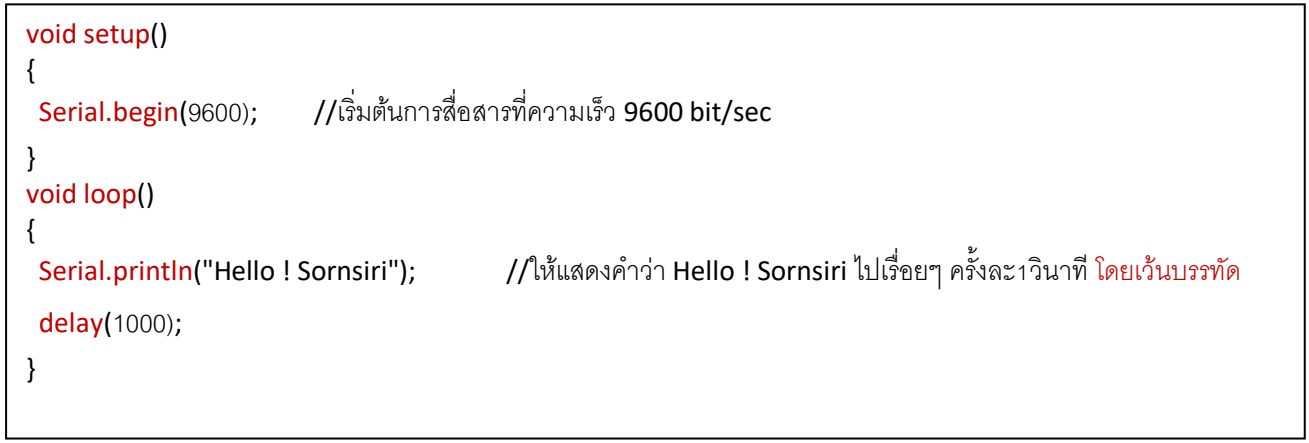

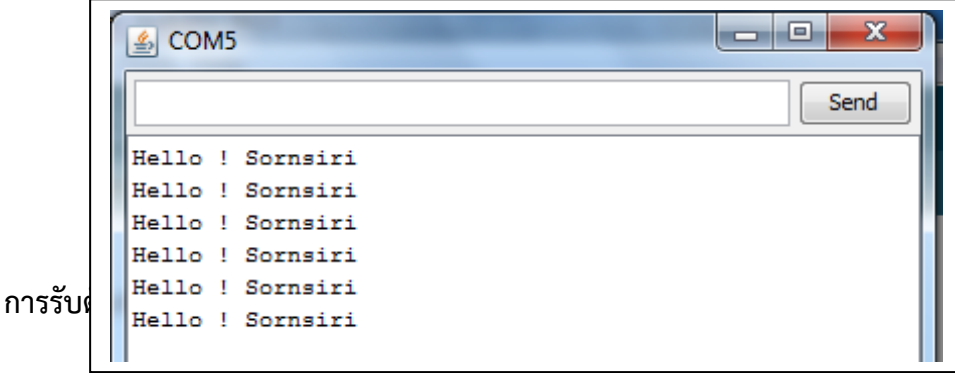

```
char name[10]; //จองพื้นที่ไว้ส าหรับเก็บชื่อ ให้ชื่อไดร์ฟว่า name จองไว้ 10 Byte แต่จะใช้ได้แค่ 9 Byte
int i=0; //จองที่เก็บตัวเลขไว้นับตัวอักษร
void setup()
{
Serial.begin(9600);
  Serial.println("Hello ! Sornsiri");
  Serial.println("What your's name?");
}
void loop()
{
 if(Serial.available()>0)               //ถ้าตรวจพบว่ามีการกดคีย์บอร์ดให้โปรแกรมกระทำดังต่อไปนี้
  {
   i++; //เริ่มนับทีละช่องเมื่อมีการกรอกตัวอักษรแต่ละตัว
   name[i]=Serial.read(); //เอาตัวอักษรที่ได้รับไปเก็บไว้ในช่องดังกล่าว
   Serial.print(name[i]); //แสดงผลตัวอักษรที่กรอกลงมาทีละช่อง
  }
  delay(100); //ในการรับอักษรแต่ละตัวให้รอ 0.1 วินาที
} // 1 Byte = 1 ตัวอักษรหรือตัวเลข
```
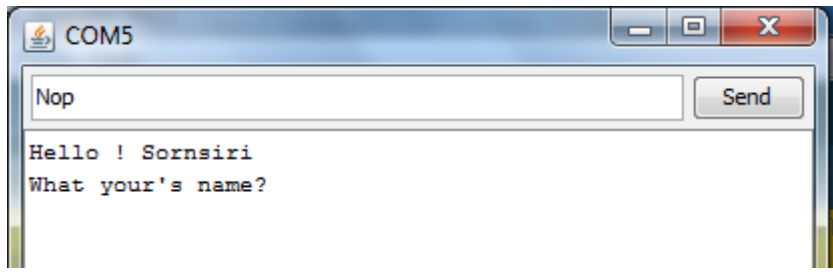

**ก่อนกด ENTER**

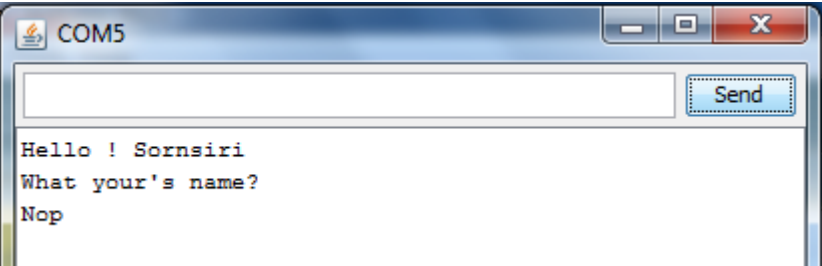

**หลังกด ENTER**

### **การนำเอาท์พุทจากคีย์บอร์ดไปใช้**

```
delay(100);
char a; //สร้างไดร์ฟเพื่อเก็บตัวอักษรขนาด 1 Byte ชื่อ a ในกรณีที่ใช้ตัวอักษรเดียวไม่ต้องเผื่อพื้นที่ให้คอม
void setup()
{
  pinMode(3,OUTPUT);
  pinMode(10,OUTPUT);
 Serial.begin(9600);
 Serial.println("Hello ! Sornsiri");
 Serial.println("A= Open LED 3");
 Serial.println("B= Open LED 10");
}
void loop()
{
 if(Serial.available()>_0) //ถ้ามีการกดตัวอักษรให้โปรแกรมทำดังนี้
  {
   a=Serial.read(); //ให้น าอักษรที่กดนั้นไปเก็บไว้ที่ไดร์ฟ a ก่อนน าไปอ่านตีความ
   if(a=='A') //ถ้ากดอักษร A ให้ LED 3แดง
   {
    digitalWrite(3,HIGH);
    digitalWrite(10,LOW);
   }else if(a=='B') //ถ้ากดอักษร B ให้ LED 10แดง
   {
    digitalWrite(10,HIGH);
    digitalWrite(3,LOW);
   }else //ถ้ากดอักษรอื่นให้ดับทั้งคู่
   {
    digitalWrite(3,LOW);
    digitalWrite(10,LOW);
   }
  }
}
```
**ใช้เพื่อเชื่อมคำสั่งหรือเงื่อนไขเข้าด้วยกัน โดยโปรแกรมจะทำงานก็ต่อเมื่อคำสั่งหรือเงื่อนไขนั้นถูกต้องทั้งคู่ เท่านั้น หรือเรียกได้ว่าคำสั่งนี้ใช้แทน And gate ได้นั่นเอง**

**คำสั่ง&&คำสั่ง เงื่อนไข&&เงื่อนไข**

```
void setup()
{
  pinMode(3,OUTPUT);
 pinMode(4,INPUT);
 pinMode(5,INPUT);
}
void loop()
{
 if((digitalRead(4)>0)&&(digitalRead(5)>0)) //ถ้ามีการกดสวิตซ์ที่ขา4,5 พร้อมกันLEDจะแดง 1 วินาทีจึงดับ
                                            \frac{1}{2} ( >0 สามารถใช้แทน ==HIGH ได้ )
 {
   digitalWrite(3,HIGH);
   delay(1000);
   digitalWrite(3,LOW);
 }
  delay(100);
}
```

```
void setup()
{
  pinMode(3,OUTPUT);
  pinMode(4,INPUT);
  pinMode(5,INPUT);
}
void loop()
{
  if((digitalRead(4)==HIGH)||(digitalRead(5)==HIGH)) //ถ้ามีการกดสวิตซ์ที่ขา4,5 ขาใดขาหนึ่ง LEDจะแดง 1 วินาทีจึงดับ
                                                          \frac{1}{2} ( > 0 สามารถใช้แทน ==HIGH ได้ )
  {
   digitalWrite(3,HIGH);
   delay(1000);
   digitalWrite(3,LOW);
  }
  delay(100);
}
```
# **ในกรณีที่ Load มีค่าไม่เกิน 1000 Ohm ตัวอย่าง**

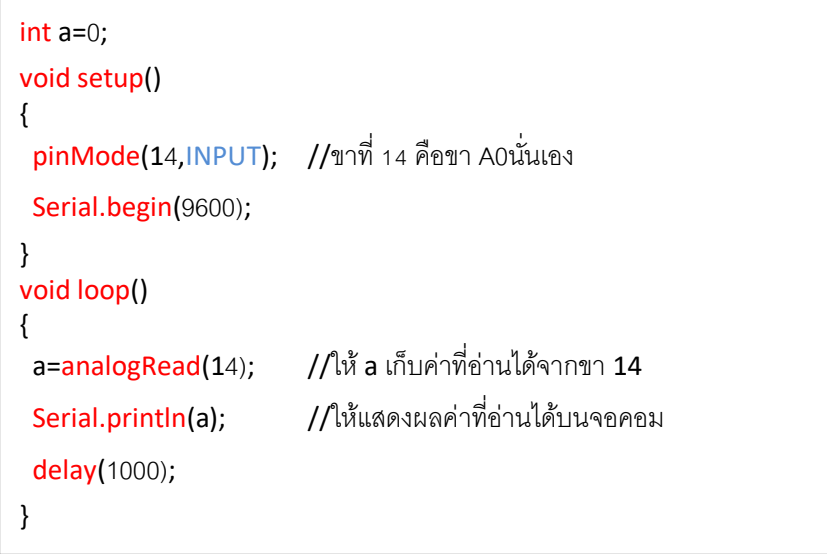